# **HP-33S Calculator Program Utility 1**

## HMS+

**Programmer**: Dr. Bill Hazelton

**Date**: March, 2005.

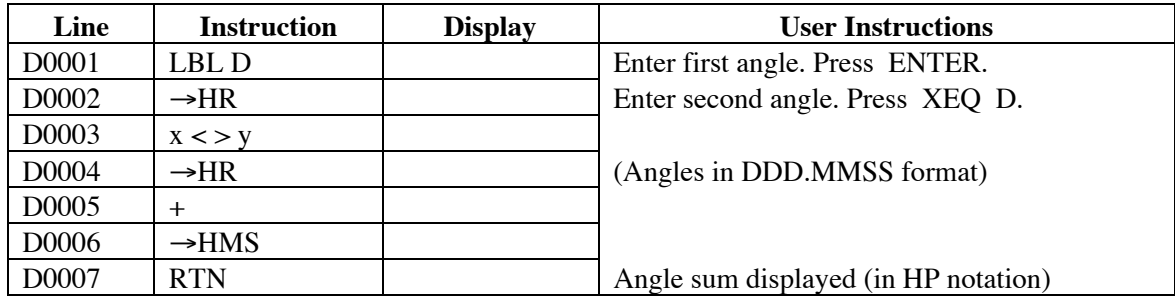

## **Notes**

- (1) General program to add two angles, bearings or directions in DDD.MMSS format (HP notation), and produce a result in the same format.
- (2) Key in the first angle. Press ENTER. Key in the second angle. Stack will contain:

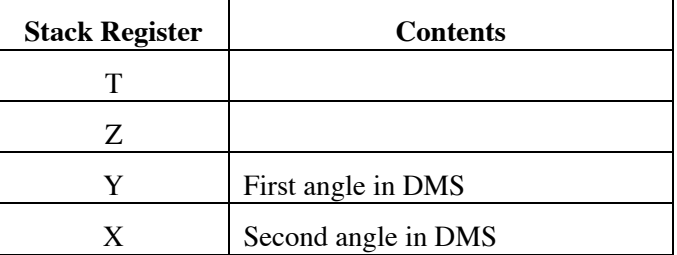

Press XEQ D. The sum of the two angles in HP notation will be in the X register.

(3) Negative values will work correctly.

## **Sample Computation**

123° 45′ 56″ + 321° 54′ 32″ = 445° 40′ 28″

### **Storage Registers Used**

None

### **Labels Used**

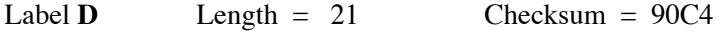

# **HP-33S Calculator Program Utility 2**

# HMS–

**Programmer**: Dr. Bill Hazelton

**Date**: March, 2005.

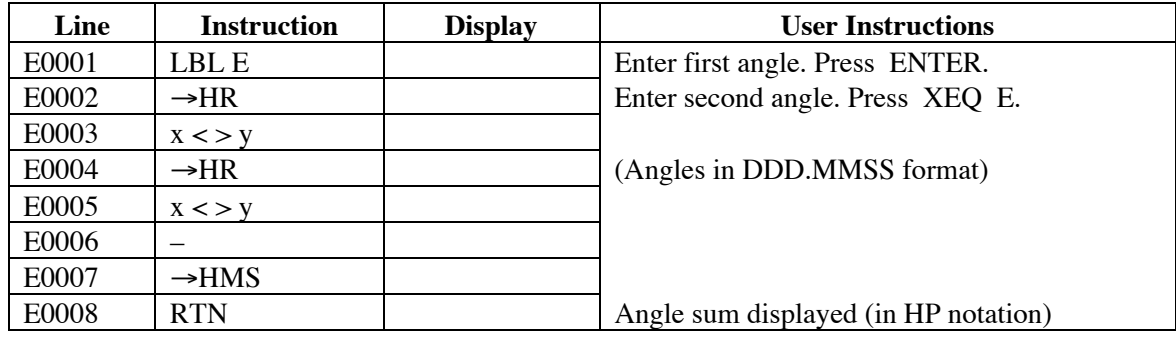

## **Notes**

- (1) General program to get the difference between two angles, bearings or directions in DDD.MMSS format (HP notation), and produce a result in the same format.
- (2) Key in the first angle. Press ENTER. Key in the second angle. Stack will contain:

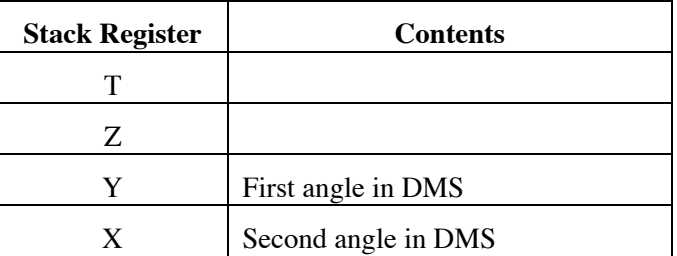

Press XEQ E. The difference between the two angles in HP notation will be in the X register. The second angle will be subtracted from the first.

(3) Negative values will work correctly.

## **Sample Computation**

321° 54' 32" – 123° 45' 56" = 198° 08' 36"

### **Storage Registers Used**

None

### **Labels Used**

Label **E** Length = 24 Checksum = 7DAF

**HP-33S Calculator Program Utility 3a**

# Clear Stack

**Programmer**: Dr. Bill Hazelton

**Date**: March, 2005.

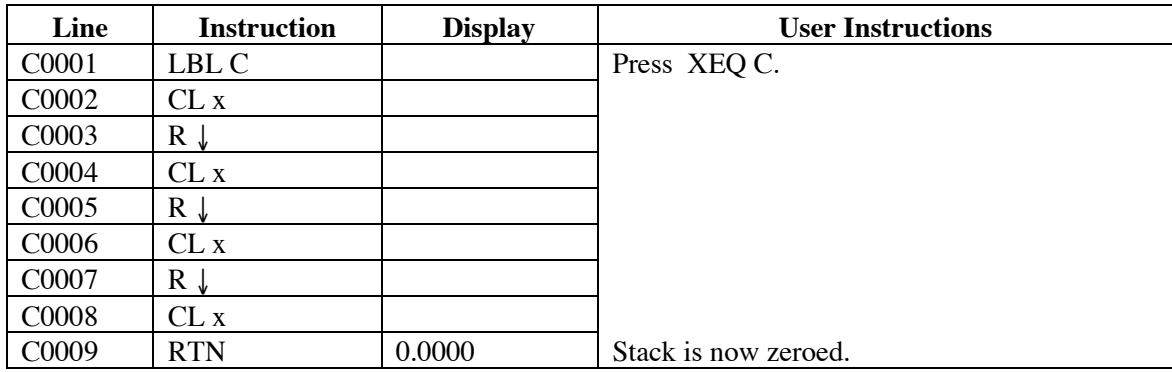

## **Notes**

- (1) General program clear the 4-register stack in the calculator. This is a useful thing to do before starting some computations, but the HP-33S has no in-built function to do this.
- (2) Press XEQ C. The stack will be set to all registers containing zero. The stack will contain:

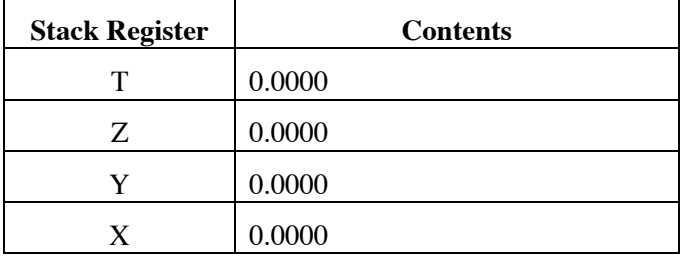

### **Storage Registers Used**

None

### **Labels Used**

Label **C** Length =  $27$  Checksum =  $8E87$ 

**HP-33S Calculator Program Utility 3b**

# Clear Stack

**Programmer**: Dr. Bill Hazelton

**Date**: March, 2005.

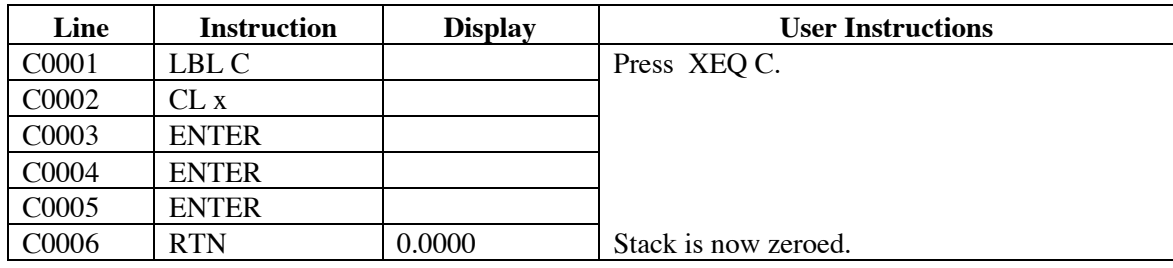

## **Notes**

- (1) General program clear the 4-register stack in the calculator. This is a useful thing to do before starting some computations, but the HP-33S has no in-built function to do this.
- (2) Press XEQ C. The stack will be set to all registers containing zero. The stack will contain:

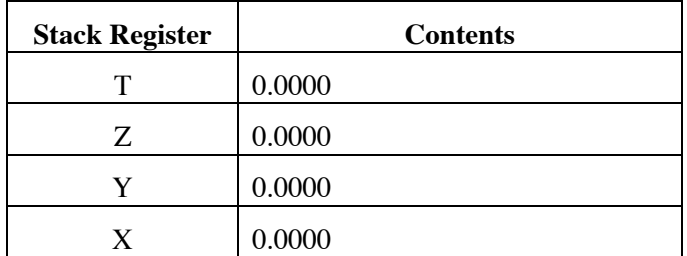

### **Storage Registers Used**

None

### **Labels Used**

Label **C** Length =  $18$  Checksum =  $1B47$